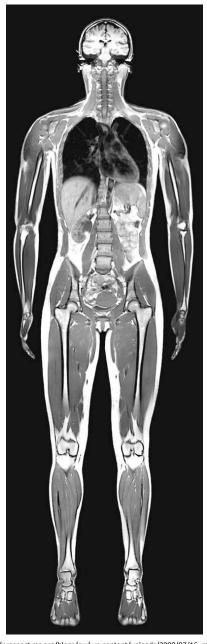

# The Physics of Modern Medicine

Applications in Imaging, Surgery, & Therapy

*Winter 2023* 

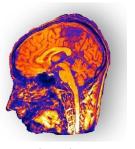

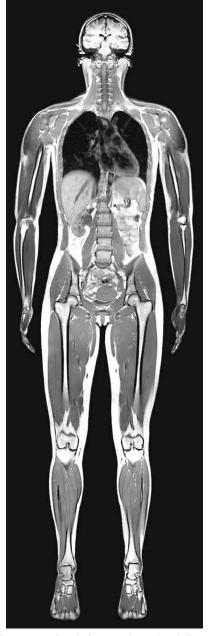

#### Course Outline

- Lasers in Medicine Light, Surgery & Therapy
- Ultrasound Sound, Diagnosis & Therapy
- X-rays in Medicine Light & Interaction of Radiation and Matter,
  Diagnosis & Treatment
- Nuclear Medicine Interaction of Radiation and Matter, Diagnosis, Surgery, Therapy, & Treatment
- Radiation Safety
- Magnetic Resonance Imaging Magnetism, Diagnosis

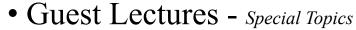

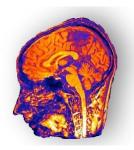

## Course Outline

- Lasers in Medicine
- Ultrasound

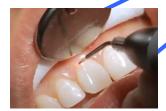

http://www.midac.in/treatments/gingiv ectomy-2/

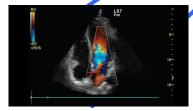

 $http://www3.gehealthcare.com/en/products/categories/ultrasound/logiq/logiq\_s7$ 

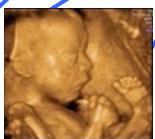

http://www.scumil.cn/Liu\_BOOK\_EN.htm

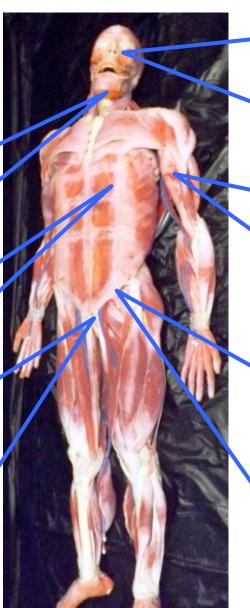

http://www.ign.com/boards/threads/the-40k-lifelike-surgeon-practice-cadavers-are-creepily-awesome.453501741/

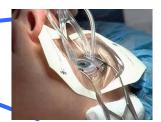

http://www.healthable.org/laser-eyesurgery-costs-explained/

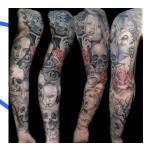

http://www.cuded.com/wpcontent/uploads/2014/01/13-Armtattoo.jpg

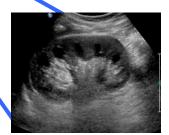

http://www.ultrasoundpaedia.com/norm al-kidney/normal-kidney/

### Course Outline

- X-rays
- Nuclear Medicine
- Radiation Safety
- MRI

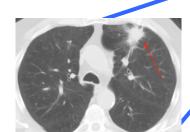

https://www.meded.virginia.edu/courses/rad/cxr/pathology19 hest.html

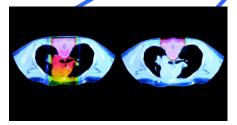

http://www.oncolink.org/treatment/article.cfm?c=186&id=43

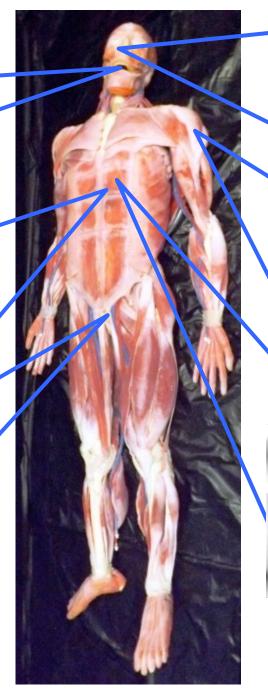

http://www.ign.com/boards/threads/the-40k-lifelike-surgeon-practice-cadavers-are-creepily-awesome.453501741/

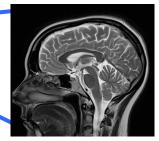

https://mrimaster.com/PLAN%20B RAIN%20IMAGE%20t2%20sag.ht

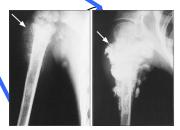

http://wiki.ggc.usg.edu/wiki/Osteosarcoma\_ %2817p13.1%29

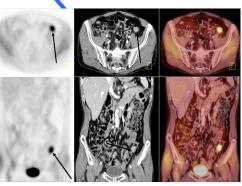

 $http://www.mghradrounds.org/index.php?src=gendocs\&ref=2012\_au~mst$ 

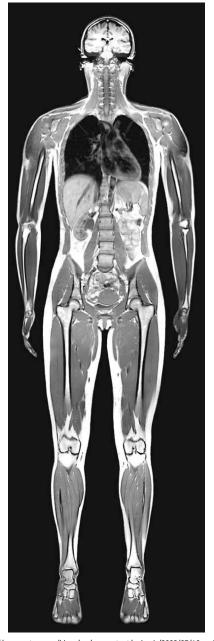

#### Motivation

- Review physics & the connection between physics and medicine.
- To use physics to probe & study the body.
- To learn how to produce images of the body using technology and the underlying physics.
- To acquaint you with the "tools of the trade" that you'll encounter in the future.
- To introduce you to professionals in the field.

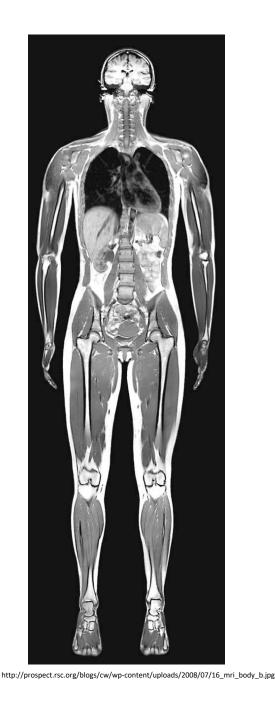

## Some Things We'll Learn...

- Basic physics (again?).
- Some advanced physics & mathematics.
- Human anatomy & physiology.
- Structure and function of organs
- Biochemistry & biophysics.
- Medical imaging history and current technology.
- How professionals incorporate imaging physics into their fields.

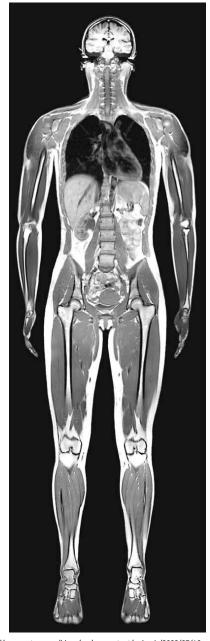

## Medical Imaging

- Involves physicians, technicians, medical physicists, nurses, radiation safety staff, maintenance staff.
- Highly non-trivial to produce an image.
- Highly specialized and technical field.
- Long history that spans over a century.
- Mostly non-invasive.
- Relies on increasing energy of light (or sound) to probe deeper into the body.

#### **Anatomical Orientations**

• Views are derived using the human skull as a refer-

• We use two of the main fusion points in the skull.

• The sagittal suture

• The coronal suture

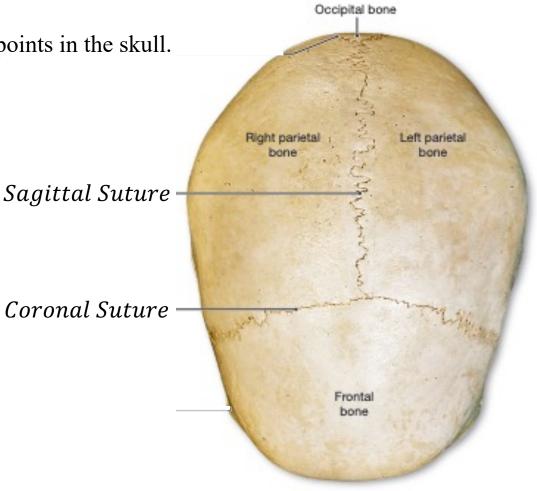

Back of skull

Front of skull

Human Anatomy 8th Ed., Martini, FH, Et. Al, Pearson, 2015

## **Anatomical Orientations**

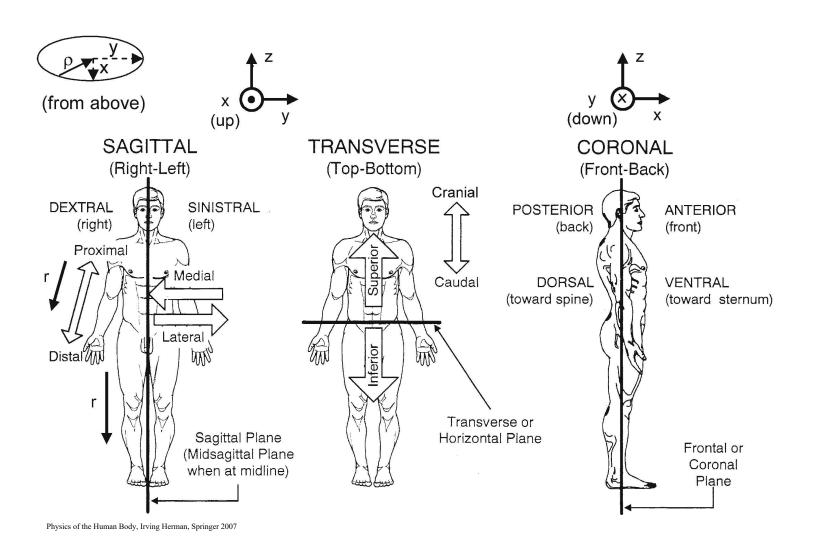

### **Anatomical Orientations**

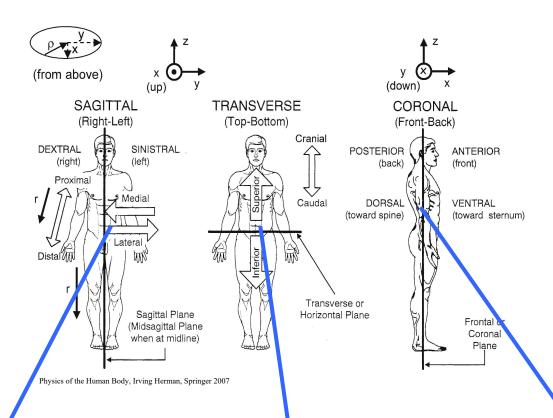

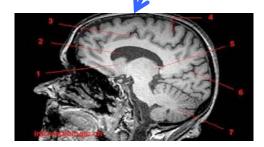

http://w-radiology.com/atlas\_brain\_mri.php

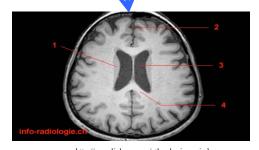

http://w-radiology.com/atlas\_brain\_mri.php

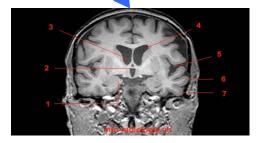

http://w-radiology.com/atlas brain mri.php

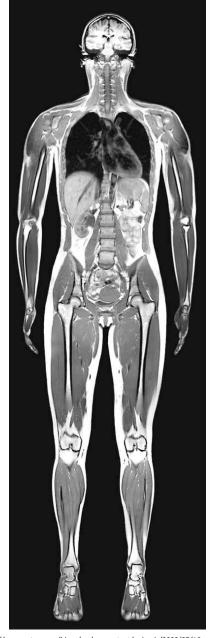

For Friday – Review of Optics

Homework Assignment
Read Kane Chapter 1
Read Kane Chapter 2 – sections 2.1 – 2.2

Question: What type of images are these?

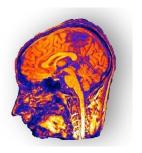